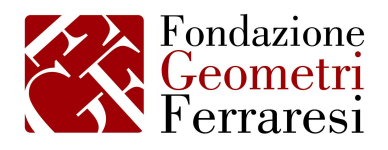

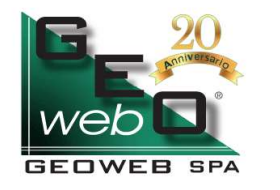

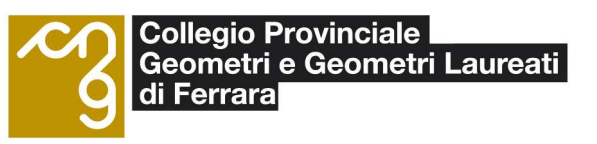

# Corso di aggiornamento on-line "Come realizzare modelli 3D a nuvole di punti a partire da immagini fotografiche acquisite con droni,

# o a terra con una macchina fotografica o smartphone"

Il Consiglio Direttivo della Fondazione Geometri Ferraresi, in collaborazione con il Collegio Geometri e Geometri Laureati della Provincia di Ferrara e GEOWEB SPA, ha deliberato l'organizzazione di un Corso di aggiornamento on-line dal titolo "Come realizzare modelli 3D a nuvole di punti a partire da immagini fotografiche acquisite con droni, o a terra con una macchina fotografica o smartphone", della durata di 2 ore.

Il Corso si svolgerà in modalità on-line tramite la piattaforma GoToWebinar:

## GIOVEDI' 01 OTTOBRE 2020 (ore 15.00 -17.00)

# OBIETTIVI DEL CORSO

Il Corso vuole portare all'attenzione l'innovazione sullo sviluppo del rilievo fotografico e sulle modalità per la realizzazione di modelli 3D a nuvole di punti, a partire da immagini fotografiche acquisite con Droni, o anche a terra con una Macchina Fotografica o perfino con lo Smartphone.

Da strumento utile al rilievo metrico, la fotografia ha progressivamente visto evolvere il suo ruolo in funzione di obiettivi sempre più attenti non solo agli oggetti architettonici in sé, ma anche al loro rapporto con lo spazio.

Il Servizio Geo SDH di GEOWEB mostrerà come realizzare i modelli 3D sopra citati attraverso l'applicazione web Cloud Viewer, integrata in Geo SDH.

Verrà mostrato come il modello 3D, generato con 3DCapture, possa essere analizzato e misurato (misure lineari, areolari, angolari, differenze di quota, ecc.), e fatto oggetto di estrazione dei dati di profili/sezioni in formato DXF e LAS attraverso l'uso della web app CloudWiever.

Infine, con la applicazione ImageTrack, verrà mostrato come eseguire ispezioni, tracciamenti grafici e misure 3D di grande accuratezza, all'interno di un vero e proprio ambiente CAD, grazie ad una visione di tipo stereoscopico delle immagini acquisite.

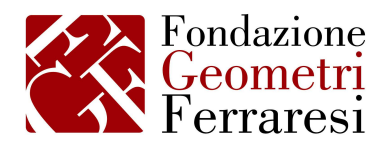

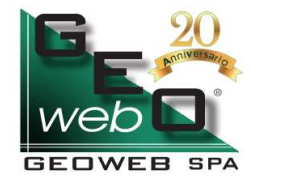

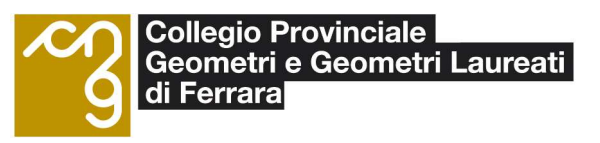

# PROGRAMMA

## Ore 14.50 Registrazione partecipanti

Ore 14.55 Saluti di benvenuto e presentazione del corso Geom. Daniela GOLDONI Presidente Fondazione Geometri Ferraresi Geom. Giuseppe RANDO Vice Presidente Fondazione Geometri Ferraresi e Moderatore Geom. Marco NARDINI Presidente GEOWEB S.p.A.

#### Interventi

- Ore 15.00 Ing. Michele VICENTINO Innovazione, Ricerca e Sviluppo GEOWEB S.p.A. La piattaforma GeoSDH - Nuovi Servizi e Valore Tecnologico Aggiunto
- Ore 16.00 Pausa di preparazione al question time
- Ore 16.15 Question time interattivo
- Ore 17.00 Chiusura lavori

La partecipazione al corso, come previsto dal nuovo Regolamento della Formazione Continua, prevede il rilascio di n. 2 C.F. con presenza del 80%.

Le adesioni al corso dovranno pervenire esclusivamente on-line, attraverso il portale istituzionale www.collegiogeometri.fe.it - Area Formazione Professionale Continua, entro e non oltre il 27.09.2020.

Successivamente al termine delle adesioni, i partecipanti riceveranno una comunicazione a mezzo posta elettronica, da parte di GoToWebinar, contenente le indicazioni e le modalità di collegamento alla piattaforma.

Il corso si svolgerà al raggiungimento di minimo 25 partecipanti iscritti all'Albo, fino ad un massimo di 500.

#### Il corso è a titolo GRATUITO per i geometri iscritti all'Albo Professionale ed al Registro Praticanti del Collegio di Ferrara ed all'ITS di Ferrara.

Per i Geometri di altri Collegi o altri professionisti la quota di partecipazione da corrispondere è pari ad € 18,30, da versare entro il 27.09.2020, le cui modalità di pagamento saranno fornite successivamente.

Si raccomanda agli iscritti di comunicare tempestivamente le eventuali disdette, effettuando la cancellazione nell'area preposta.